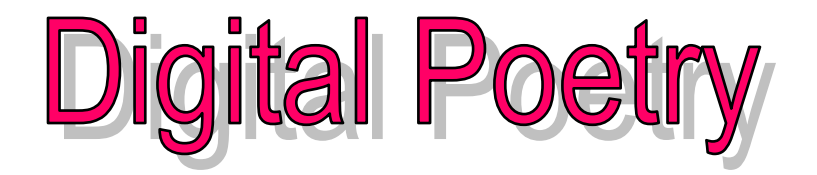

Poetry is a process. The words contained in a poem must have meaning to the writer, which goes beyond letters on paper. They should hold imagery as their goal. It is not only an act of creation, but also an act of sharing.

#### **You need 2 poems, 1 you create and 1 you find online.**

**In a Word document, create a poem choosing one of the five different types listed below.** If number of lines needed for the poem style is not specified, you need at least five lines.

# **Poetry Types/Styles:**

**1. Haiku** is a form of poetry from Japan. It has 3 lines with a strict limit on the amount of syllables used in each line. The pattern for haiku poems is as follows:

Line 1 has 5 syllables Line 2 has 7 syllables Line 3 has 5 syllables Total of 17 syllables for the poem.

**2. Limerick** is a funny poem that has five lines that rhyme. Three of the lines rhyme in the same manner, and the remaining two rhyme in a different manner.

Lines 1, 2 and 5 rhyme with each other Lines 3 and 4 rhyme with each other

- **3. Ballad** is the type of poetry that is most often associated with song. The ballad most often tells a story, and has a chorus or refrain that is usually repeated at the end of each stanza.
- **4. Cinquain** is a five-line poem with rules concerning the use of each line.
	- Line 1 is made up of one word (2 syllables) *telling the subject* of the poem
	- Line 2 has two words (4 syllables) *describing the subject*
	- Line 3 has three words (6 syllables) *show action*
	- Line 4 has four words (8 syllables) *convey feeling*
	- Line 5 (final line) has two words synonym *or refer to the subject line 1*
- **5. Free Verse** is where you have the freedom to rhyme at anytime, in anyway, for as much as you want!

**Techniques—**there are many different techniques you can use when writing poetry. [http://www.poemofquotes.com/articles/poetry\\_technique.php](http://www.poemofquotes.com/articles/poetry_technique.php) 

### **RESOURCES**

[http://teacher.scholastic.com/writewit/poetry/poetry\\_engine.htm#](http://teacher.scholastic.com/writewit/poetry/poetry_engine.htm) **(Haiku, Limerick, Cinquain** and **Free Verse poems**) <http://ettcweb.lr.k12.nj.us/forms/newpoem.htm> <http://www.studyguide.org/ballads.htm>

# **Examples:**

**Haiku** 8th Street Screaming cars clutter As they cruise in unison Racing to nowhere

#### **Limerick**

There once was a lady named Sue Who had nothing whatever to do And who did it so badly I thought she would gladly Have stopped before she was through

## **Cinquain**

Spaghetti Messy, spicy Slurping, sliding, falling Between my plate and mouth **Delicious** 

# **Creating Digital Poetry**

#### **Reflecting and expanding on what you just learned about Digital Storytelling. You are going to turn** *one* **of your poems into Digital Poetry!**

- 1. Choose appropriate pictures
	- We have digital cameras available
- 2. Decide the order of your pictures—they need to enhance your poem
- 3. Use Windows Movie Maker to display the pictures dynamically
	- Transitions and video effects
- 4. Add the text of your poem as titles between or on each picture
- 5. Narrate your poem (record your voice reading the poem)
- 6. Incorporate instrumental music—it should not over power your narration
- 7. Need a title for the video at the beginning (Name of Poem and Author)
- 8. Cite your sources at the end (Name of Poem, Author, Narration by, Music by, etc…).
- 9. Export *(Finish Movie Save To My Computer)* your finished product as a WMV file
- 10.Save as "LastName My Poem" in your Digital Poetry folder for grading. (Ex: Johnson My Poem, Johnson Online Poem)

When finished, you should have 1 unique, **30-90** second product (not counting titles) that is so delightful that the audience burst into applause immediately after viewing.  $\odot$ 

Remember, most of your grade is the time and effort you put into this project as well as the quality!